# Терминал в кармане

Мобильное устройство, независимо от того, смартфон это или обычный телефон, можно превратить в платежное средство. О том, как это сделать, мы расскажем в этой статье.

ерефразируя слова клас-<br>
сика, можно сказать: мо-<br>
бильный телефон — это не<br>
роскошь, а вполне удоб-<br>
ное средство оплаты това-<br>
ров и услуг. Вопрос только в том, о ерефразируя слова классика, можно сказать: мобильный телефон — это не роскошь, а вполне удобное средство оплаты товакаких конкретно приобретениях и в каких странах идет речь. Поскольку сфера наших интересов в основном ограничивается территорией России и СНГ, мы выбрали самые распространенные в этих регионах сервисы мобильной коммерции. А в качестве товаров и услуг будут рассматриваться наиболее востребованные потребительские позиции: оплата сотовой связи, IP-телефонии и Интернета, покупка игровой валюты или внутренних денежных средств в различных социальных сервисах (сайты знакомств, соци-

альные сети, блоги), коммунальные платежи (включая оплату кабельного ТВ и охранных систем), погашение кредитов и работа в электронных платежных системах.

Все существующие системы оплаты с помощью мобильного телефона можно разделить на несколько категорий. Во-первых, это платежные терминалы, доступ к которым осуществляется с мобильного устройства через программный клиент, вебинтерфейс или с помощью SMSзапросов. Во-вторых, это сервисы, имеющие привязку к лицевому счету абонента сотового оператора. В таком случае списание денежных средств происходит именно со счета (основного или дополнительного). В-третьих, существуют, но пока не приобрели популярности системы,

**Почти любую услугу можно оплатить с телефона**

позволяющие осуществлять управление банковским счетом с помощью мобильного телефона. Они, в свою очередь, также могут функционировать с помощью программного клиента, веб-интерфейса, SIM-меню или отдельной SIM-карты, SMSили USSD-запросов (команды, отправляемые с телефона, — например, проверка баланса путем ввода «\*102#») или IVR (голосовое меню, навигация по которому осуществляется с помощью тонового набора).

#### «QIWI в мобильном»

#### **Сайт:** http://mylk.qiwi.ru/downloads.do **Платформы:** Windows Mobile, JAVA2ME

Под довольно непривычным для уха названием скрывается известный многим пользователям мобильный клиент для работы с сервисом QIWI — «Мобильный кошелек». Он по-прежнему (как и два года тому назад) существует в двух вариантах — в виде мидлета (Javaприложения) для установки в смартфоны и обычные телефоны и нативной программы для Windows Mobile. Текущая версия претерпела серьезные изменения в области пользовательского интерфейса, что особенно заметно в клиенте для коммуникаторов (версия 1.2). Теперь програм-

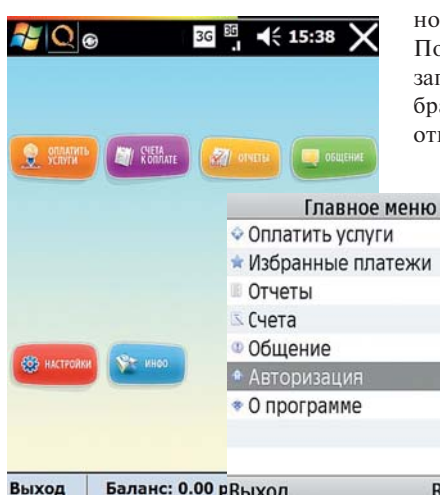

 *QIWI* **Программа для совершения платежей с помощью этой системы существует в виде Javaприложения и утилиты для Windows Mobile**

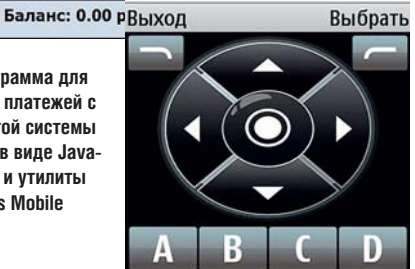

ма работает намного быстрее, а элементы ее оформления выполнены в привычных для пользователей терминалов QIWI тонах. Java-клиент также изменился к лучшему и стал стабильнее работать на смартфонах с Symbian OS.

Процесс работы с программой прост: если вы когда-либо оплачивали что-то в терминале и регистрировались в личном кабинете, то для доступа в приложение потребуется указать свой номер телефона и пароль (не PIN-код). После авторизации утилита обновит ваш баланс и будет готова к работе. Зарегистрироваться непосредственно из мобильного клиента не получится, зато с его помощью можно запросить напоминание пароля.

На главном экране располагаются стандартные для личного кабинета QIWI кнопки в фирменной цветовой гамме (в старых версиях открывалось меню с набором команд в красных тонах). Для оплаты товара или услуг необходимо выбрать соответствующий пункт и создать избранный платеж («Новая запись»). В открывшемся далее меню выберите провайдеров услуг (они по-прежнему сортируются по тематическим каталогам), после чего заполните поля с указанием счетов, номеров или идентификаторов. Получившаяся в результате этого запись отображается в списке избранных и доступна всегда при открытии этого меню. Отметим,

> что список провайдеров постоянно расширяется — его необходимо загружать из Интернета. Кроме того, предусмотрены сортировка по региону и полнотекстовый поиск.

> Из дополнительных сервисов, присутствующих в мобильной версии QIWI, стоит отметить возможность заказа междугородного или международного звонка (используется callbackсервис оператора CO-MUTATOR), а также отправки SMS. Если стоимость SMS вполне демократичная (1,5 руб.), то

## **Законы**

В России до сих пор не принято законодательство, регулирующее мобильные платежи, поскольку осуществление операций, связанных с движением денежных средств со счета абонента на счет продавца товаров и услуг, приравнивается к банковской деятельности и требует лицензирования. Впрочем, попытки ввести эту сферу в цивилизованное русло уже имеют место. В ноябре 2008 года в России был создан Единый центр координации мобильной коммерции, в который вошли участники Инфокоммуникационного союза, компании «Вымпелком», «Дельта Телеком», «Мегафон», «МТС», «Московская Сотовая Связь», а также банки «Таврический», «Связь-Банк» и АКБ «МБРР». Их задачей должна стать выработка универсальной платформы для мобильных платежей на примере пилотных зон в Москве, Санкт-Петербурге и Сочи.

тарифы на вызовы таковыми назвать сложно: 5 рублей за звонок по России, в США, Канаду и Китай, 8 рублей — по СНГ и 11 рублей в остальные страны. Пополнить счет COMUTATOR, естественно, можно с помощью самого приложения.

#### «Единый кошелек»

**Сайт:** www.w1.ru/map/connect

**Платформы:** Windows Mobile, Symbian OS, JAVA2ME, WAP-версия

«Единый кошелек» — сервис, предоставляющий возможность доступа к своему лицевому счету с мобильного телефона. В отличие от QIWI, он позволяет не только осуществлять оплату товаров и услуг, но и общаться: при регистрации пользователь может указать личную информацию, которая будет использоваться для создания контактлиста. При этом пользователи могут переводить друг другу денежные средства (с кодами защиты и сроками действия перевода).

Регистрация в сервисе доступна как с сайта, так и из мобильного клиента: пользователь может указать в качестве логина или номер своего телефона, или адрес электронной почты. После успешной авторизации на основном экране приложения отображается баланс и →

окно возможностей — в нем выбираются услуги, контакты, переволы и счета. Дополнительно имеется сервис отправки SMS и IPтелефонии, работающий по более низким, чем в QIWI, расценкам. Стоимость вызовов в нем сопоставима со Skype, но лля обеспечения лояльности пользователей в «Едином кошельке» есть бонусная программа. Ее смысл сводится к тому, что при пополнении счета пользователю начисляются поларочные минуты и дни общения, а также бесплатные SMS. Их можно использовать в счет оплаты вызовов по определенным направлениям.

Однако вернемся к пополнению счетов провайдеров услуг. В «Едином кошельке» присутствует в несколько раз больше компаний и сервисов, которые можно оплатить с помошью введенных в систему денежных средств (например, есть возможность пополнения десятка западных сервисов VoIP-телефонии). Спосо-

### Занимательная **СТАТИСТИКА**

Хотя терминалы позволяют оплачивать множество услуг, наибольшее количество операций, совершаемых с их помошью, приходится на долю сотовой связи: для внесения средств на счет мобильного телефона их задействуют 89,5% пользователей. 2,1% приходится на оплату хостинга, различных сервисов и т. п. На третьем месте находится возможность погашения кредитов, но ее используют только в 2% случаев. А вот коммунальные услуги люди пред-DOUNTANT DOKA ODDAUNBATH HADAS COADкассу. Об этом говорит тот факт, что к помощи терминалов при оплате ЖКХ обращается всего 0.5% люлей.

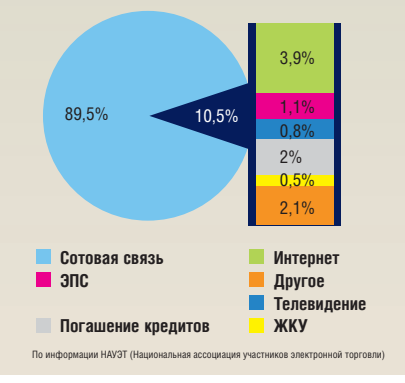

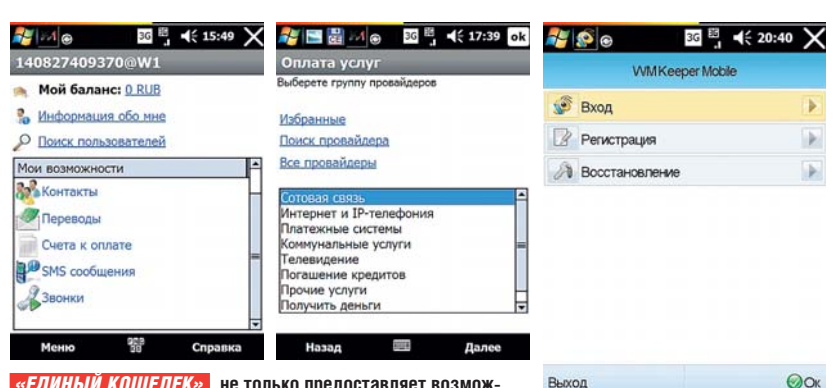

«ЕДИНЫЙ КОШЕЛЕК» не только предоставляет возможность оплаты услуг, но и позволяет пользователям переводить друг другу деньги и общаться между собой

бов ввода наличных денег в «Единый кошелек» тоже больше, что позволяет внимательнее относиться к выбору используемого решения для оплаты и управления счетом с мобильного устройства. Для быстрого нахождения нужного из них, впрочем, нет ничего, кроме поиска (не очень удобного и оформленного в старомодном стиле каталога провайдеров). Заметим, что приложение мобильного клиента для Windows Mobile написано с использованием .NET Framework и достаточно нестабильно работает при

быстрых переходах межлу экранами приложения или, например, попытке отредактировать персональную анкету. На то, что клиент функционирует в тестовом режиме (причем уже около двух лет), намекает пункт «Справка», открывающий пустую веб-страницу.

#### **WMKeeper Mobile**

Сайт: http://mobile.webmoney.ru

Платформы: Windows Mobile, JAVA2ME Если QIWI и «Единый кошелек» представляют собой терминалы одноименных платежных сервисов, то WMKeeper Mobile является мобильной версией клиента для работы с популярной среди интернетпользователей системой электронных денег WebMoney. Это приложение пришло на смену GSM Keeper, которое было написано полностью на Јауа и являлось неудобным для использования на устройствах с Windows Mobile. Радикальных изме-

**WMKEEPER MOBILE O** бладает ловольно небольшим слиском CEDBUCOB, KOTODHIE MOЖНО оплатить, и предоставляет В ОСНОВНОМ ВОЗМОЖНОСТИ по управлению счетом

нений за последние два года в программе не произошло: интерфейс представляет собой список команд для управления кошельком Web-Money (заполнение личных ланных) без которых невозможно пополнение счета в системе, перевод денежных средств между пользователями в системе, отлельно вылеленный пункт оплаты счетов мобильной связи, а также оплата остальных услуг),

# У некоторых операторов есть бонусные программы

включая выписывание счетов и пополнение с помощью скретч- или дебетовой карты.

Регистрация в системе осуществляется довольно просто: нужно указать свой номер мобильного телефона, на который поступит SMS с мастер-колом (используется наряду с паролем для авторизации в клиенте), а затем ввести эти данные в меню «Вход». После этого будут созданы кошельки для работы в WebMoney. Так же как и GSM Кеерег, WMKeeper Mobile позволяет привязывать уже существующие у пользователя кошельки к мобильной учетной записи для управления ими

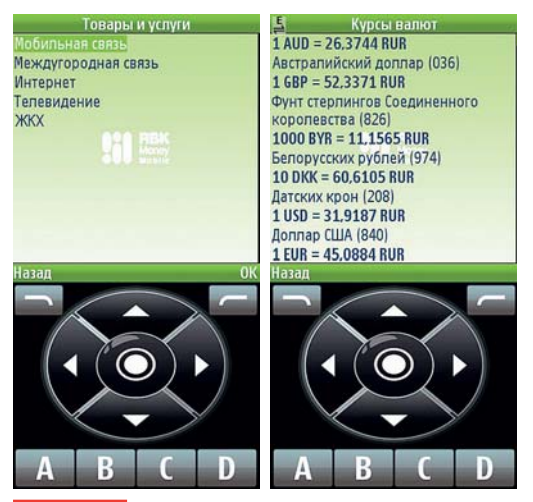

**RBK MONEY** позволяет оплачивать не так много услуг. но предоставляет доступ к курсам валют и новостям

через это приложение. Если пользователь забыл или потерял свой мастер-код, его можно восстановить из самой программы.

Интерфейс клиента алаптирован лля использования на тачфонах (в отличие от описываемых выше QIWI и «Единого кошелька») - это отражено в крупных элементах меню, широких строках ввода, а также четких шрифтах программы (не нужно вглялываться в полписи к кнопкам). Впрочем. WMKeeper Mobile поддерживает меньшее количество провайдеров товаров и услуг по сравнению с тем же QIWI. Также стоит отметить, что при поступлении **активанионного SMS** с мастер-колом возникает ллительная залержка.

#### **RBK Monev**

#### Сайт: https://rbkmoney.ru Платформа: JAVA2ME

Свой программный клиент есть и у платежной системы RBK Money (ло прошлого года называвшейся Rupay). Для работы с системой необхолимо скачать на телефон или коммуникатор Javaмидлет и активировать свой аккаунт, используя уже существующие данные, либо пройти регистрацию непосредствен-

но в мобильном клиенте.

Интерфейс приложения ловольно аскетичен: на основном экране располагаются несколько разделов меню, среди которых перевод денежных средств внутри системы, а также модуль «Информация» (в нем отображаются новости экономики, финансового рынка и недвижимости, курсы валют).

Список получателей платежа чрезвычайно маленький — в общей сложности мы насчитали 15 провайдеров мобильной связи, междугородной телефонии, Интернета, телевидения и ЖКХ. Недостатками миллета можно считать меллительность при смене экранов, а также отсутствие новостей в соответствующем разлеле.

#### Оплата со счета

Помимо программных клиентов, позволяющих оплачивать различные товары и услуги с помошью мобильного телефона, существуют и специальные сервисы, где в качестве средства оплаты используется счет абонента. Типичным примером является сервис «Мобильный платеж» от «Билайн» (www.oplata.beeline.ru/index. wbp). В качестве платформы в нем используется QIWI, однако в этом случае платежи проводятся с комиссией 3-5%. Аналогичные решения есть у «Мегафона» («Мобильные платежи» — **pay.megafon.ru**) и МТС («MTC-Pay» — www.mts.ru/services/ manage/mts  $pay/$ ).

Кроме того, в Рунете распространен сервис «Mobi.Деньги» (www.mobimoney.ru), принимающий платежи в пользу нескольких сотен провайдеров. Во всех этих случаях абонент может заплатить за услуги непосредственно со счета своего мобильного телефона (есть платежи и без комиссии) как на веб-сайте, так и с помощью SMS, отправленного на короткий номер. В нем же есть возможность оплаты с банковской карты, предварительно зарегистрированной на номер мобильного телефона.

•• Михаил Демидов

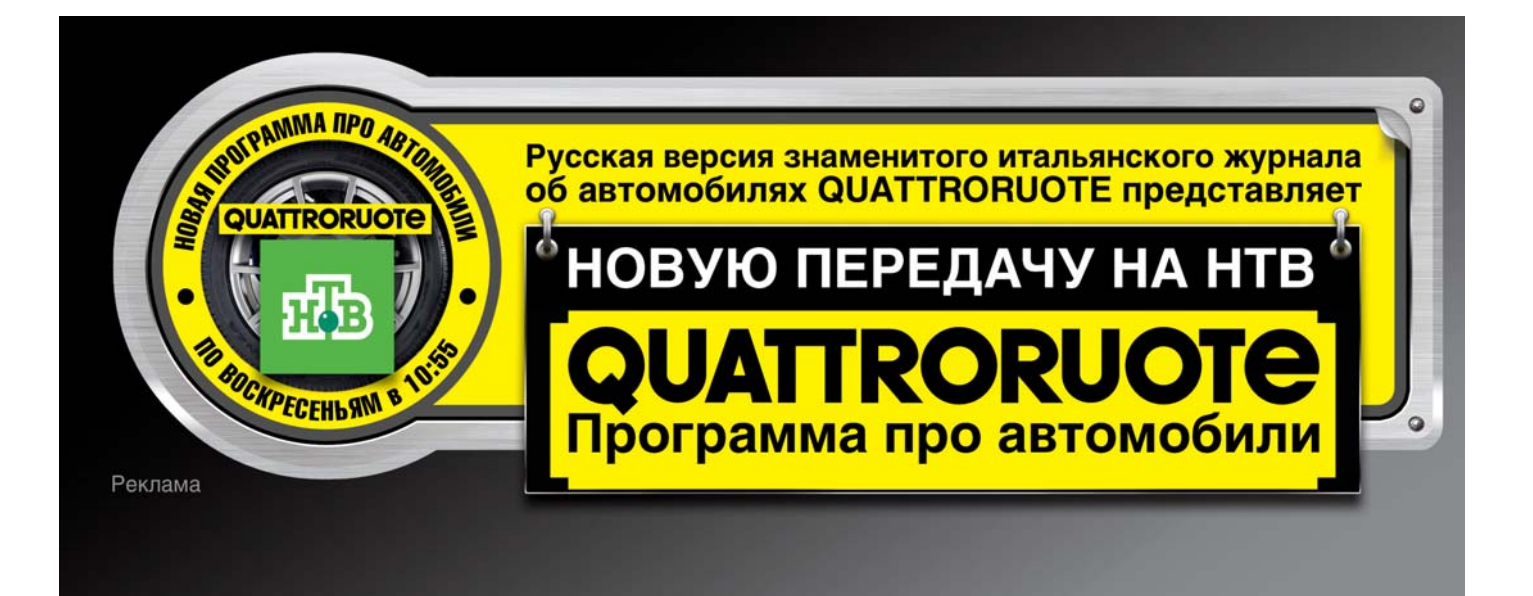